## **TABLA DE CRÉDITOS PARA GENERACIÓN A18 Y POSTERIORES**

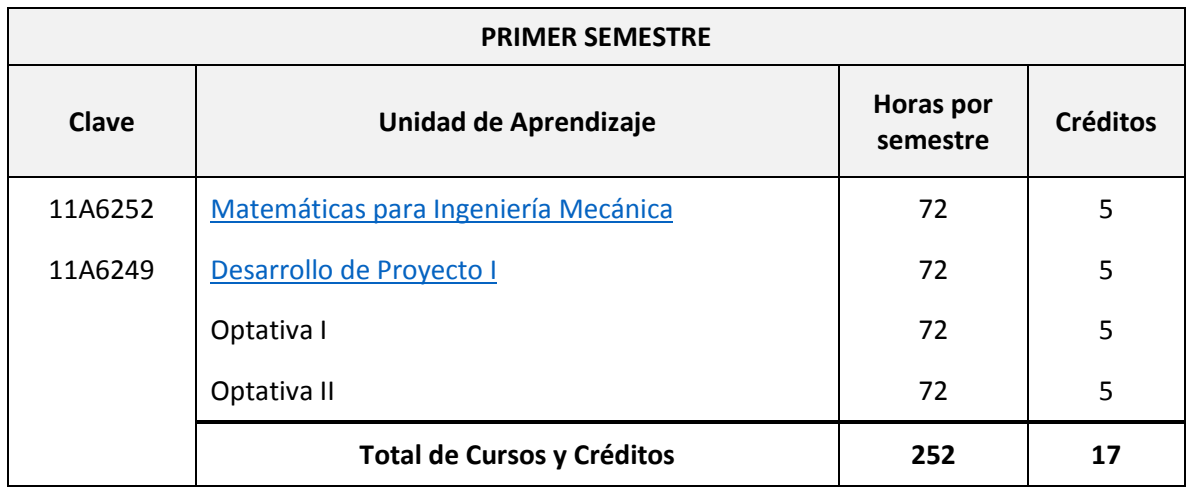

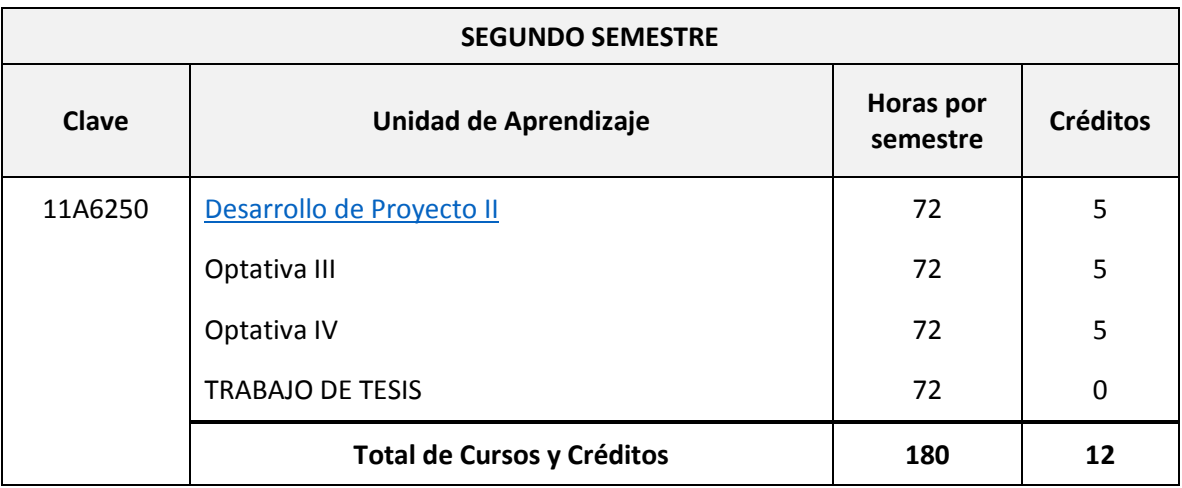

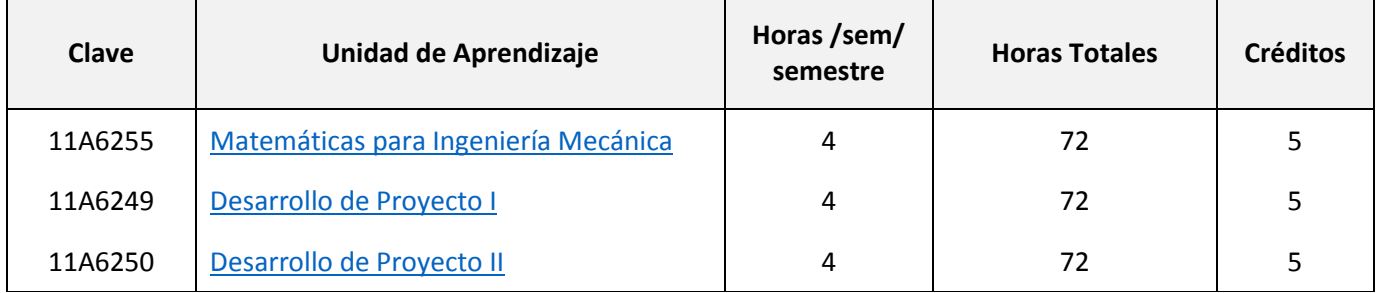

## **TABLA DE CRÉDITOS PARA GENERACIÓN A18 Y POSTERIORES**

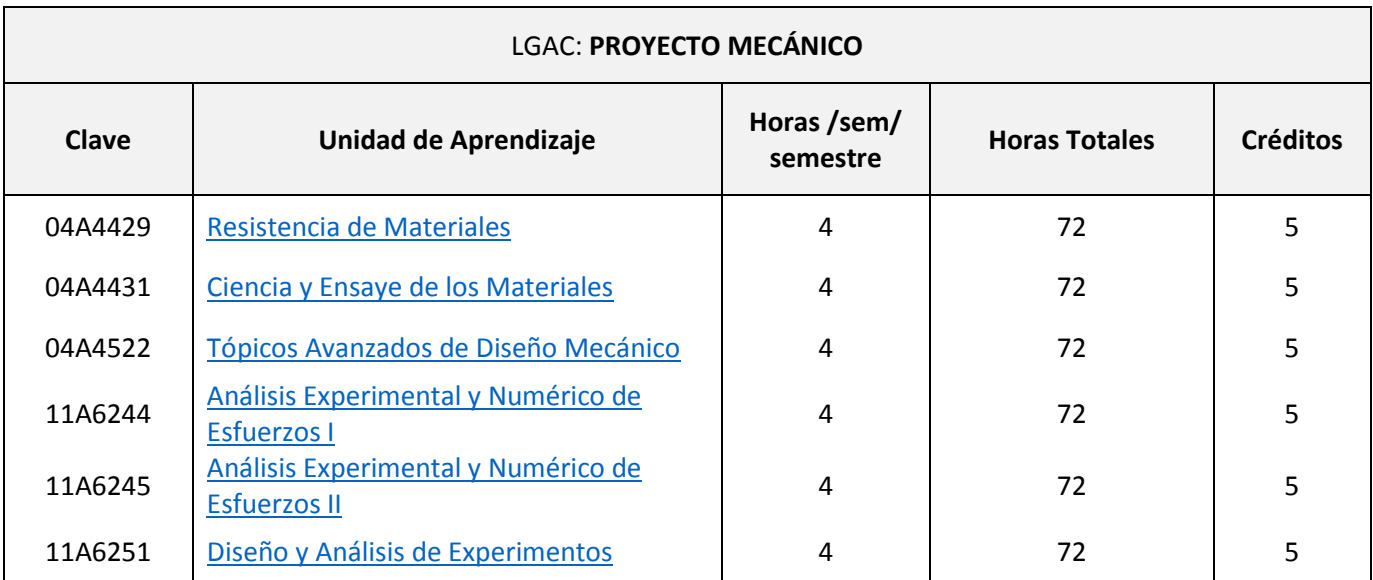

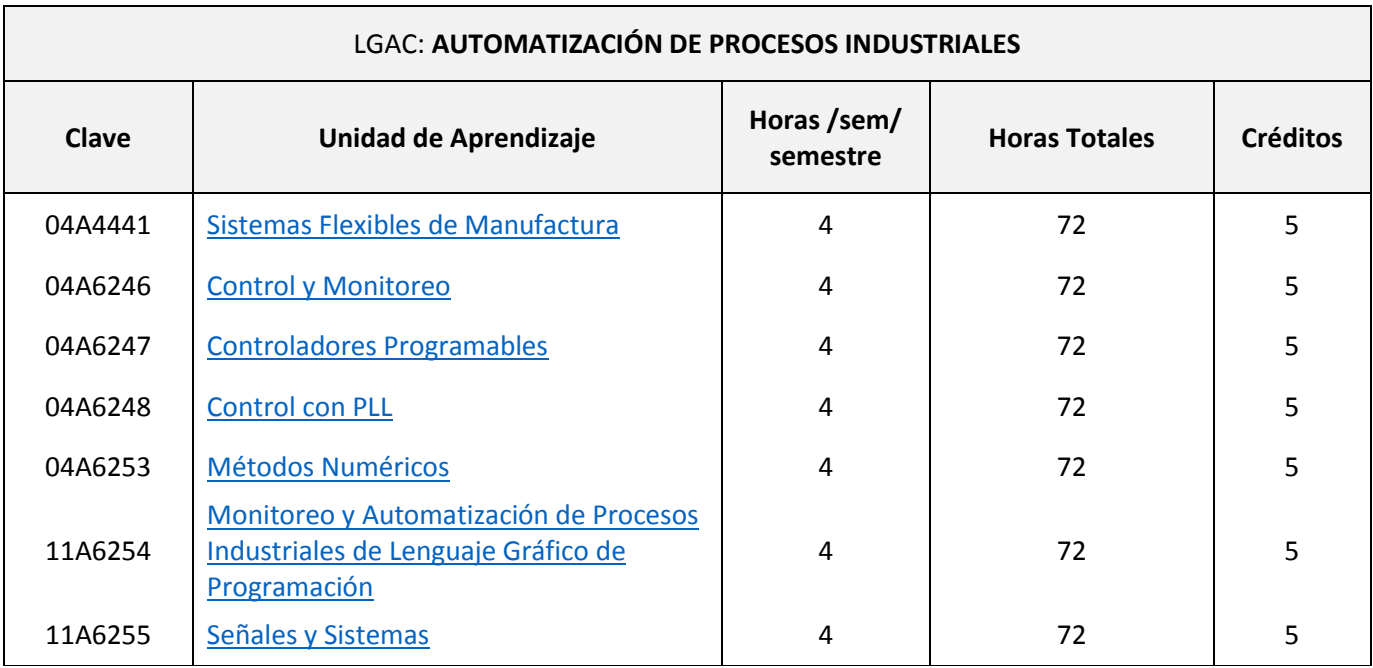